## **Demandes**

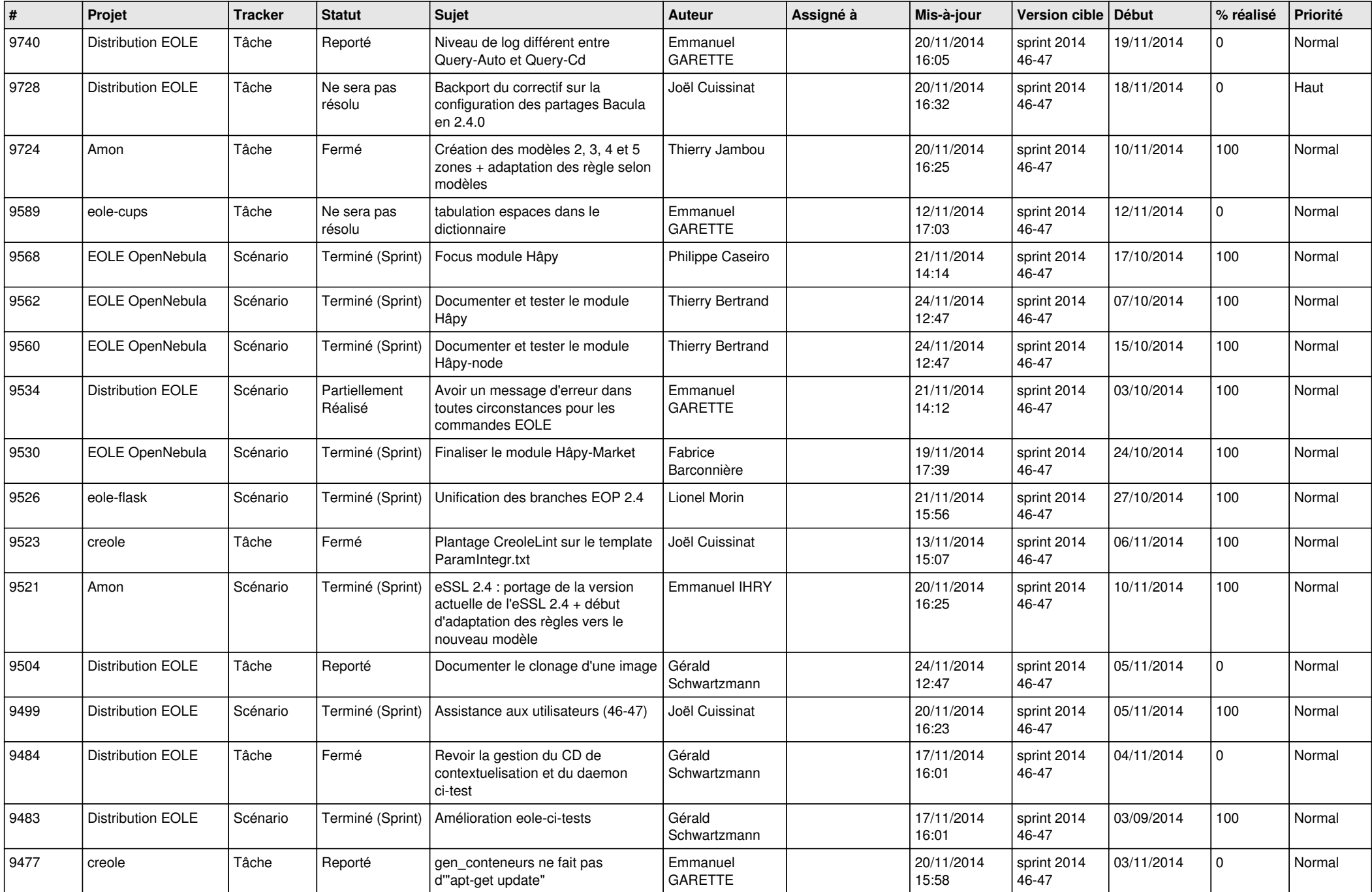

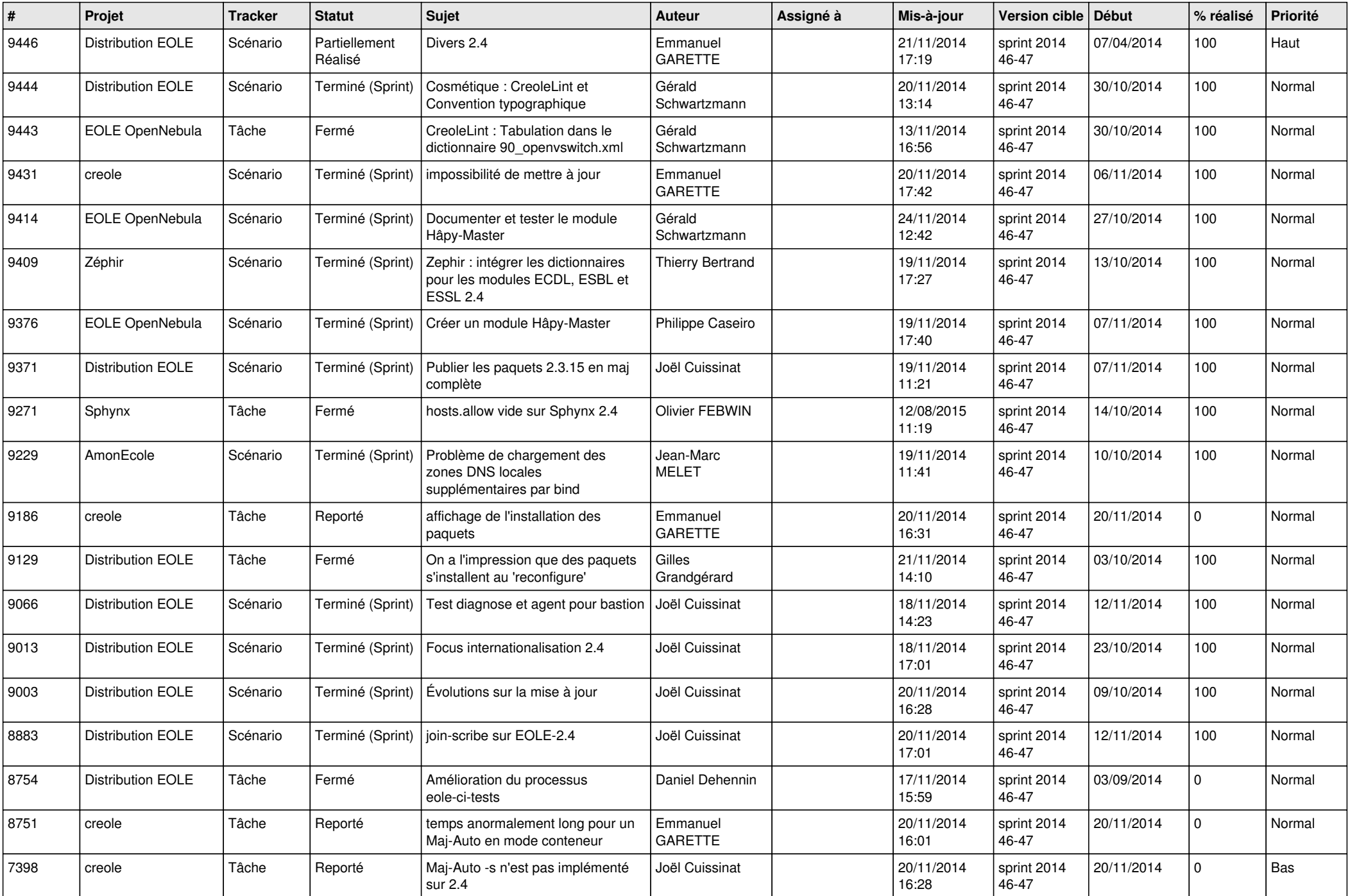

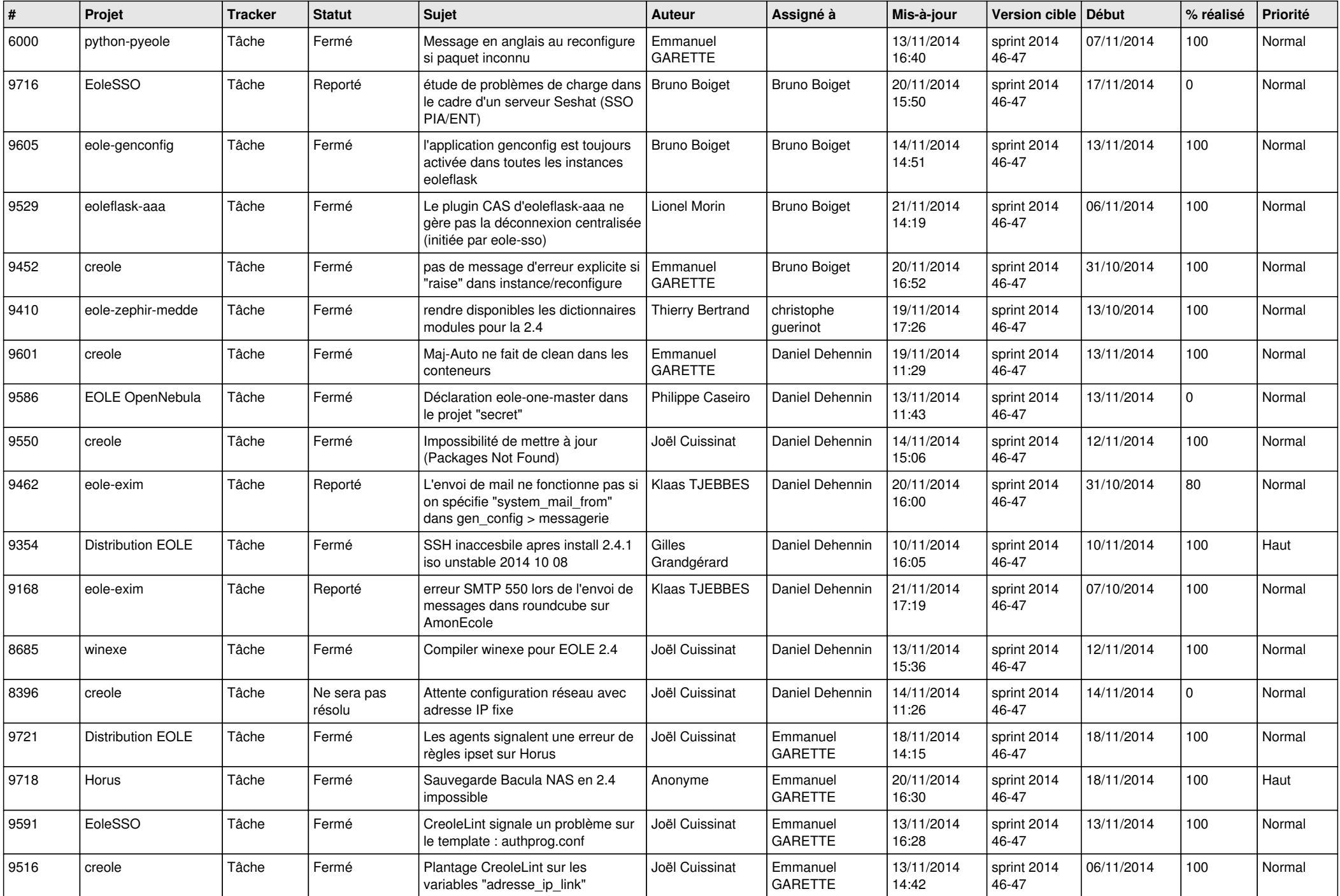

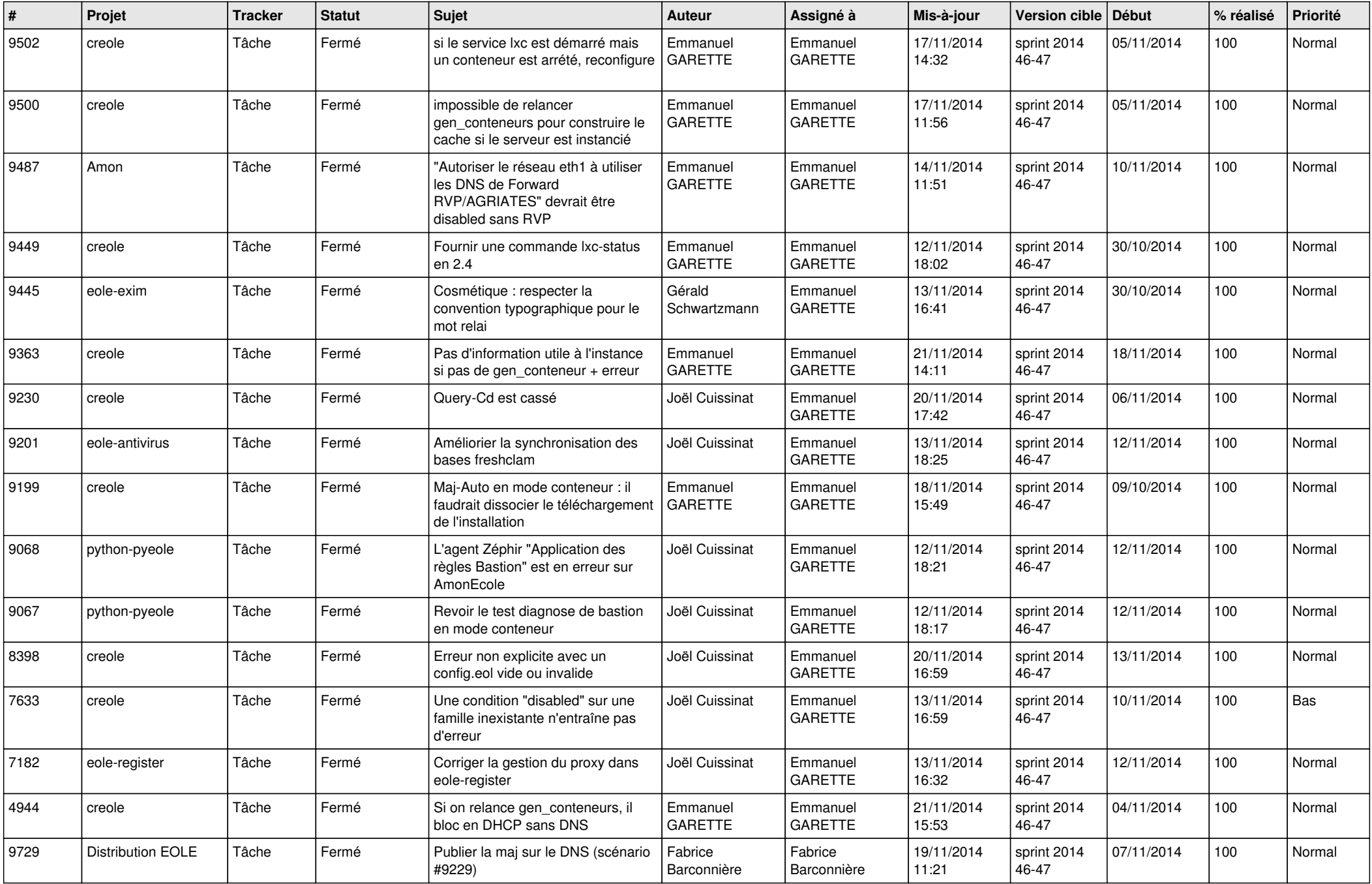

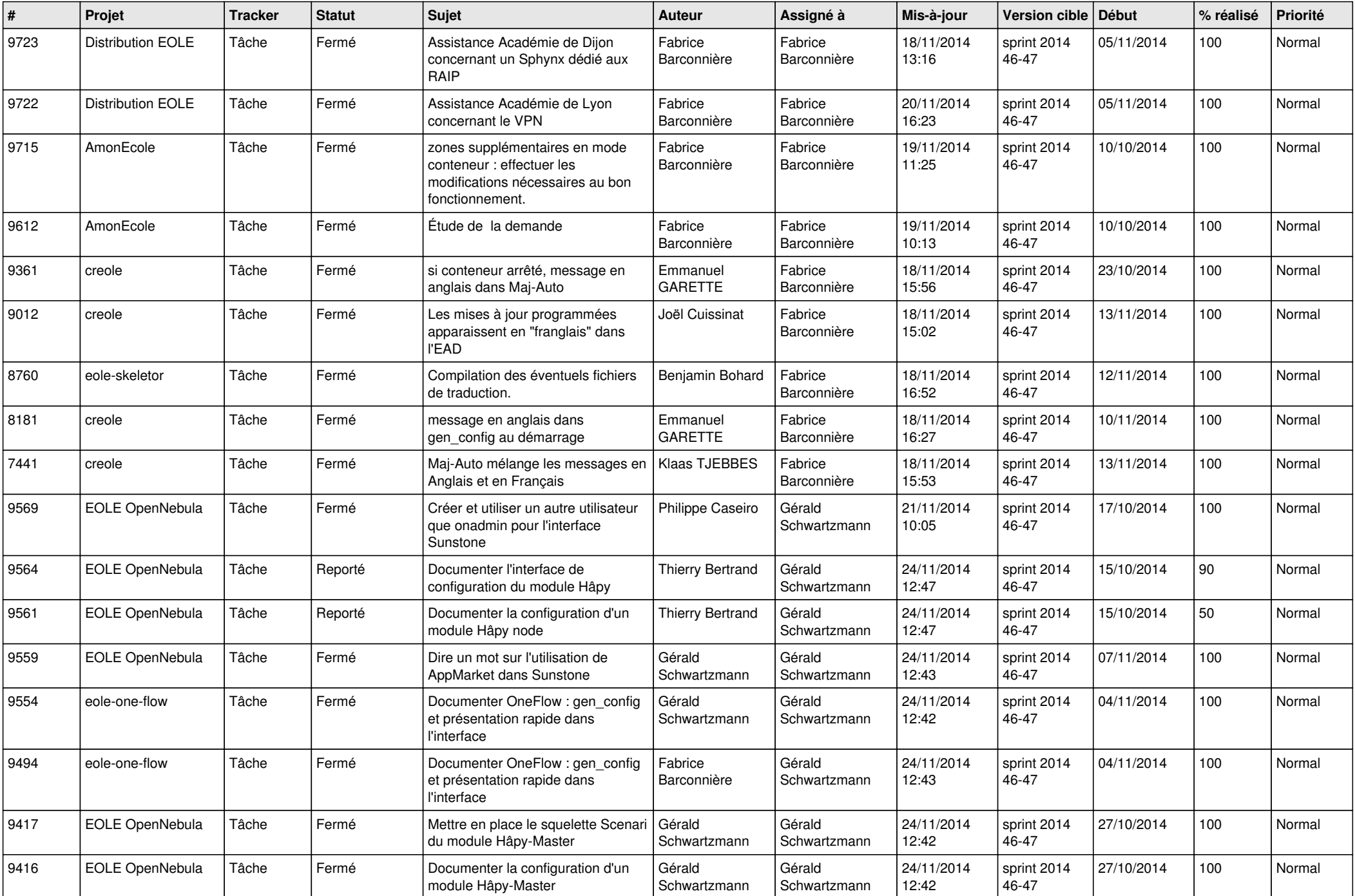

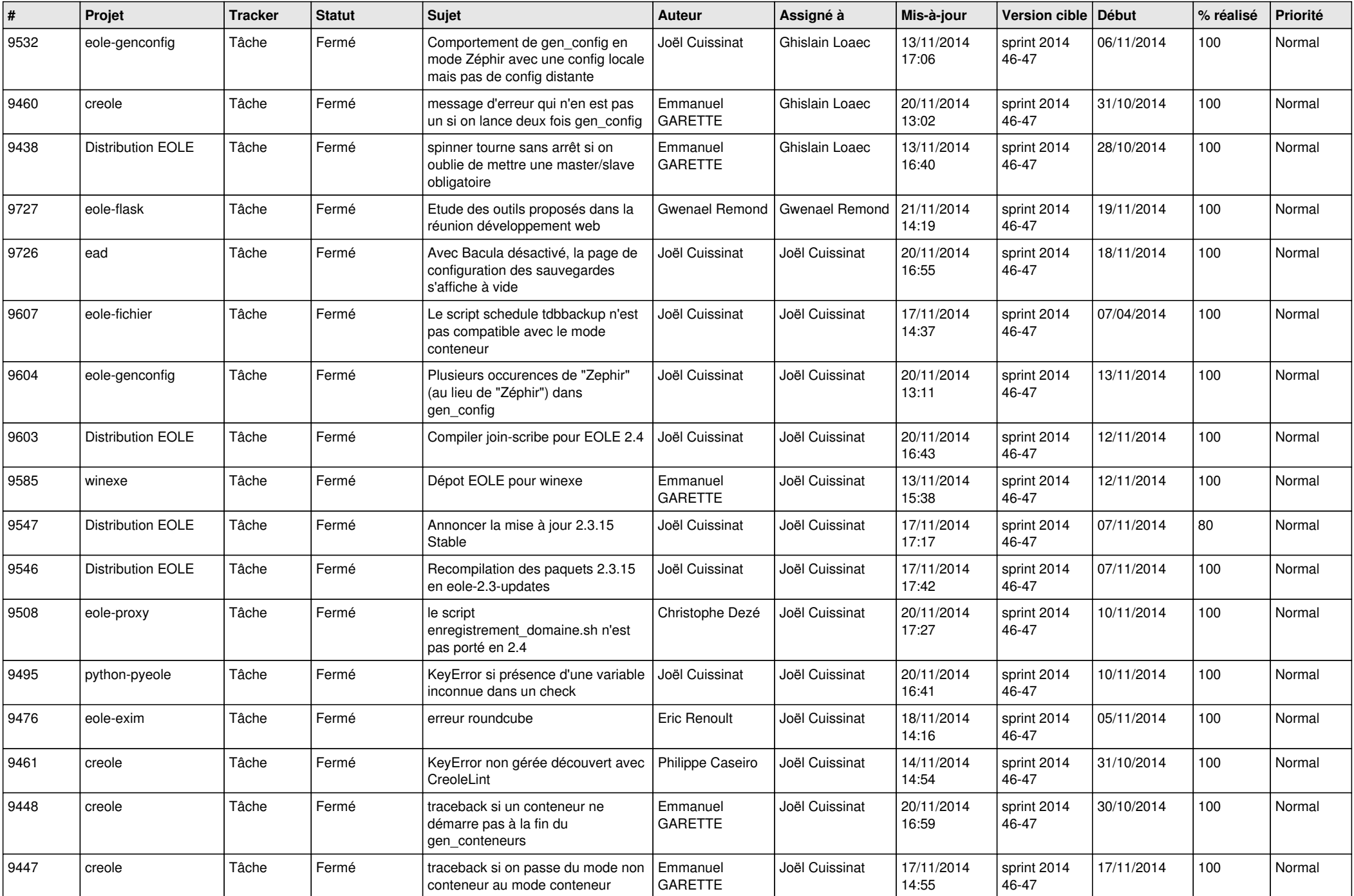

![](_page_6_Picture_668.jpeg)

![](_page_7_Picture_242.jpeg)